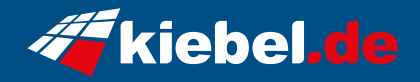

## **Panorama 11 Core i9 RTX4070**

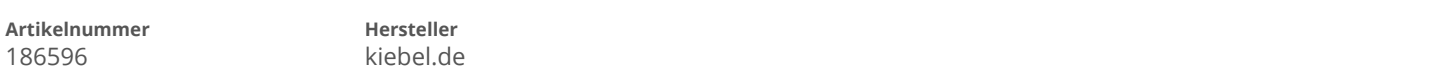

## **Angaben zum Energieverbrauch**

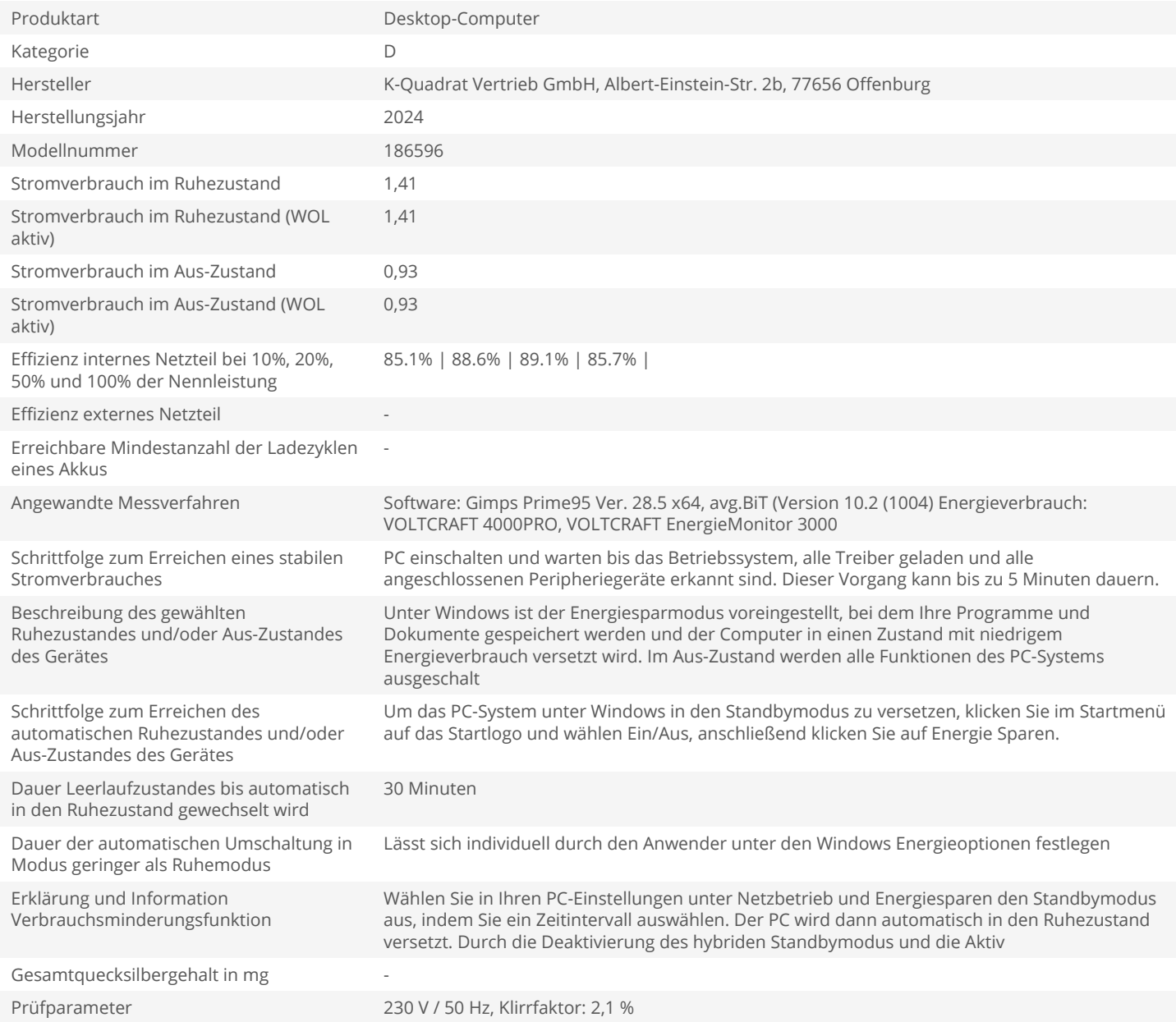